**Kutno, 27.01.2023**

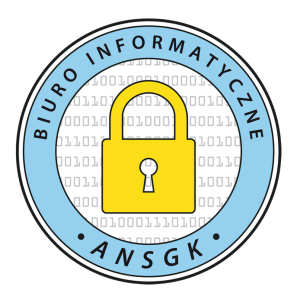

## **Dotyczy haseł do systemów i usług ANSGK w Kutnie.**

## **1. Obowiązki użytkownika odnośnie haseł:**

- nie wolno ujawniać haseł osobom trzecim,
- hasła wygenerowane przez użytkowników nie mogą być dystrybuowane żadnymi kanałami,
- jeżeli bezpieczeństwo systemu lub usługi nie zostało zachowane, w takim przypadku należy też odpowiednio zgłosić incydent bezpieczeństwa,
- hasła przechowujemy w bezpieczny sposób (menedżer haseł lub jeden, bezpieczny notatnik zamykany w odpowiedniej szafie / szafie pancernej / sejfie),

## **2. Porady dla użytkownika odnośnie tworzenia bezpiecznego hasła:**

## Bezpieczne hasło tworzymy według poniższych zasad:

- Stwórz hasło, które liczy co najmniej 12 znaków. Czy wiesz, że hasło 8 znakowe, zawierające jedną dużą literę program komputerowy może odszyfrować w 22 minuty, tymczasem na odszyfrowanie hasła 12 znakowego z jedną dużą literą potrzeba 300 lat.
- Unikaj prostych słów lub fraz. Hasło powinno składać się z kombinacji liter (w tym wielkich i małych liter), cyfr i znaków specjalnych.
- Unikaj oczywistych informacji: takich jak imiona, daty urodzenia lub numerów są zbyt łatwe do odgadnięcia.
- Nie używaj tego samego hasła do różnych kont: jeśli ktoś uzyska dostęp do jednego konta, a używasz tylko jednego hasła, to złodziej znając je uzyska też dostęp do wszystkich zasobów.
- Zmieniaj hasło co 3-6 miesięcy, stosując zasady tworzenia haseł, które podajemy w poradniku.

Bezpieczne hasło może wygenerować dla Was automatycznie generator haseł, jak jeden z poniższych:

<https://www.avast.com/pl-pl/random-password-generator>

<https://www.eset.com/pl/password-generator/>